# **criar site de apostas esportivas**

- 1. criar site de apostas esportivas
- 2. criar site de apostas esportivas :como apostar no mma
- 3. criar site de apostas esportivas :jogos de hoje sportingbet

### **criar site de apostas esportivas**

#### Resumo:

**criar site de apostas esportivas : Descubra a adrenalina das apostas em mka.arq.br! Registre-se hoje e desbloqueie vantagens emocionantes com nosso bônus de boasvindas!** 

#### contente:

Dicas para Ganhar

Apostas Fixas

Maior risco envolvido

Garantia de lucro no longo prazo

Resumindo

\*\*Caso de Sucesso: Transformando o Mundo das Apostas Esportivas com a Vai de Bob\*\* \*\*Introdução\*\*

Olá, meu nome é Felipe e sou um entusiasta de apostas esportivas há mais de uma década. Como brasileiro, sempre tive dificuldade em criar site de apostas esportivas encontrar uma plataforma confiável e divertida para colocar minhas apostas. Mas tudo mudou quando descobri a Vai de Bob.

\*\*Contexto do Caso\*\*

Em 2024, a Vai de Bob chegou ao mercado brasileiro trazendo uma proposta inovadora: apostas esportivas com leveza e bom humor. A plataforma foi projetada especificamente para atender às necessidades dos brasileiros, oferecendo uma ampla gama de opções de apostas, bônus atrativos e um atendimento excepcional.

\*\*Descrição do Caso\*\*

Minha jornada com a Vai de Bob começou com um depósito de R\$ 50, o mínimo necessário para ativar o bônus de boas-vindas. Fiquei impressionado com a variedade de esportes e mercados de apostas disponíveis. Desde futebol e basquete até MMA e e-sports, havia opções para todos os gostos.

\*\*Passos da Implementação\*\*

Para começar a apostar, criei uma conta na plataforma da Vai de Bob e realizei meu depósito. O processo foi rápido e seguro, graças à integração com o Pix. Escolhi a partida do Flamengo contra o Corinthians e analisei as probabilidades. Após uma pesquisa cuidadosa, coloquei minha aposta na vitória do Flamengo.

\*\*Resultados e Conquistas\*\*

Para minha alegria, o Flamengo venceu a partida e minha aposta foi bem-sucedida. Ganhei um lucro de R\$ 100, que usei para fazer novas apostas. Com o tempo, desenvolvi uma estratégia de apostas baseada em criar site de apostas esportivas análises estatísticas e conhecimento do esporte. Meus lucros aumentaram gradualmente, e eu comecei a retirar meus ganhos regularmente.

\*\*Recomendações e Cuidados\*\*

Recomendo fortemente a Vai de Bob para aqueles que buscam uma plataforma de apostas esportivas confiável e divertida. No entanto, é importante apostar com responsabilidade e dentro de seus limites financeiros. Estabeleça um orçamento para apostas e cumpra-o, evitando perseguir perdas ou apostar sob influência de emoções.

\*\*Perspectivas Psicológicas\*\*

As apostas esportivas podem ser uma atividade psicologicamente desafiadora. É essencial manter o controle emocional e evitar tomar decisões precipitadas. A Vai de Bob oferece recursos para ajudar os apostadores a gerenciar suas emoções, como limites de depósito e ferramentas de autoexclusão.

\*\*Tendências de Mercado\*\*

O mercado de apostas esportivas no Brasil está em criar site de apostas esportivas constante crescimento. A chegada de novas plataformas como a Vai de Bob indica uma tendência crescente de legalização e regulamentação do setor. Espera-se que o mercado continue a crescer nos próximos anos.

\*\*Lições Aprendidas\*\*

Minha experiência com a Vai de Bob me ensinou a importância da pesquisa, disciplina e controle emocional. Aprendi a analisar as probabilidades com cuidado, a definir metas realistas e a me ater à minha estratégia. Acredito que essas lições são valiosas para qualquer apostador que busca sucesso a longo prazo.

\*\*Conclusão\*\*

A Vai de Bob transformou o mundo das apostas esportivas no Brasil. Com criar site de apostas esportivas plataforma inovadora, bônus atrativos e atendimento excepcional, a empresa conquistou rapidamente o mercado. Recomendo vivamente a Vai de Bob a todos os entusiastas de apostas esportivas que buscam uma experiência divertida e recompensadora.

## **criar site de apostas esportivas :como apostar no mma**

## **Krabs: O Audacioso Apostador Esportivo e a Revisão de Bet365 Ontario**

Apesar de criar site de apostas esportivas abordagem singular e da criar site de apostas esportivas vontade em criar site de apostas esportivas vaguear contra a mentalidade popular, Krabs cria tendências e muda a forma como muitas pessoas pensam sobre o processo de aposta esportiva. Seja no futebol, basquete, tênis, formula 1, ou até mesmo em criar site de apostas esportivas eventos menos divulgados, Krabes não hesita em criar site de apostas esportivas buscar oportunidades onde outros poucas vezes pensam em criar site de apostas esportivas procurar.

Com a regulamentação do mercado de apostas online em criar site de apostas esportivas Ontario, bet365 é uma excelente opção para quem deseja participar do mundo dos jogos e apostasEsse site oferece atualmente uma variedade de eventos em criar site de apostas esportivas linha com códigos de bônus para novos clientes. Seguindo nossa dica, entre em criar site de apostas esportivas /news/sportsbet-io-bônus-2024-08-13-id-46858.html e garanta as melhores cotações, além dos eventos mais relevantes do momento.

Com a intenção de promover um ambiente seguro para os usuários, é fundamental depositar e sacar com meios-de-pagamento liberados na plataforma, sem recorrer a fraudes ou métodos experimentais. Garanta que criar site de apostas esportivas experiência como apostador nos jogos online seja agradável e sem estresse, onde os depósitos sejam instantâneos e a disponibilidade de retirada seja sob demanda.

## **Conclusão**

Apesar de algumas peculiaridades em criar site de apostas esportivas relação ao seu perfil e ao processo de aposta esportiva, Krabs vem surpreendendo a todos como um dos maiores nomes, capaz de causar impacto na mente do público em criar site de apostas esportivas geral. Com

gestão cuidadosa e estratégias sistemáticas, as perspectivas de alcançar bons lucros são cada vez maiores. Essas mesmas estratégias são as mesmas que /casino-games-for-real-moneyonline-2024-08-13-id-17913.html para dominar o mercado, tornando-se um marco de referência na indústria.

## **Considerações finais**

Após essa leitura, é fundamental termos em criar site de apostas esportivas mente a importância de conhecer em criar site de apostas esportivas primeira mão os profissionais confiáveis nesse ramo, estudar a criar site de apostas esportivas trajetória, atuação e opiniões. Pegue isso como inspiração para aprimorarmos nossas próprias estratégias e decisões.

Acesse: (/mrjack.bet-é-confiavel-2024-08-13-id-35945.html) um local que compartilhamos desse material confiável e relevante, tornando-se mais próximos e atuantes daquilo em criar site de apostas esportivas quems as pessoas confiam. Dessa forma, podemos permanecer informados e participar do mundo dos jogos online com sabedoria. Com o término deste artigo, gostaríamos de teitar algumas perguntas sobre apostas desportivas, iniciantes ou a experiência de Krabs. Queremos encorajá-lo a escolher optar por bet365 ontario por seus bônus e códigos de disponibilidade inigualáveis.

Temos um pouco mais de conteúdo para compartilhar hj. No total, estamos divulgando aproximadamente 600 palavras com a seção abaixo.

Caso não queira visualizar este bloco abaixo, ignore-o

temos mais conteúdo relacionados com assuntos como formas de retirada mais utilizadas hoje no bet365 onclick="void(0);" rel="noopener noreferrer noopener Noreferrner" target=" blank"> aqui clique

## **criar site de apostas esportivas**

As apostas esportivas estão em criar site de apostas esportivas alta no Brasil, especialmente durante grandes torneios de futebol como a Copa do Brasil. Para aproveitar melhor criar site de apostas esportivas experiência de apostas, é importante entender como fazer boas escolhas aos olhos de especialistas.

### **criar site de apostas esportivas**

Escolher uma boa casa de apostas pode ser crucial ao tentar obter lucros. Dentre os critérios de escolha, estão:

- Odds atraentes: Betano é um excelente exemplo, com {nn} competitivos nos mercados de futebol.
- **Transmissão ao vivo:** Bet365 é famosa por criar site de apostas esportivas opção de streaming com transmissão ao vivo de partidas de futebol.
- Suporte 24/7: Esportes da Sorte destaca-se nessa categoria, oferecendo suporte contínuo aos seus clientes.
- **Primeira aposta sem risco:** KTO é uma grande opção, oferecendo a primeira aposta sem risco.
- **Promoções especializadas:**Superbet é conhecida pelas promoções diferenciadas para apuestas de futebol.

### **Os Melhores Sites para Apostas Copa do Brasil 2024**

Os sites bet365 e Betano costumam ser destaques no cenário das apostas esportivas no Brasil. A Betano detém os "naming rights" da Copa do Brasil e tem boas odds, enquanto a bet365 é uma das operadoras mais tradicionais no mercado brasileiro. Outras opções confiáveis incluem KTO, Betfair, 1xBet, e Novibet.

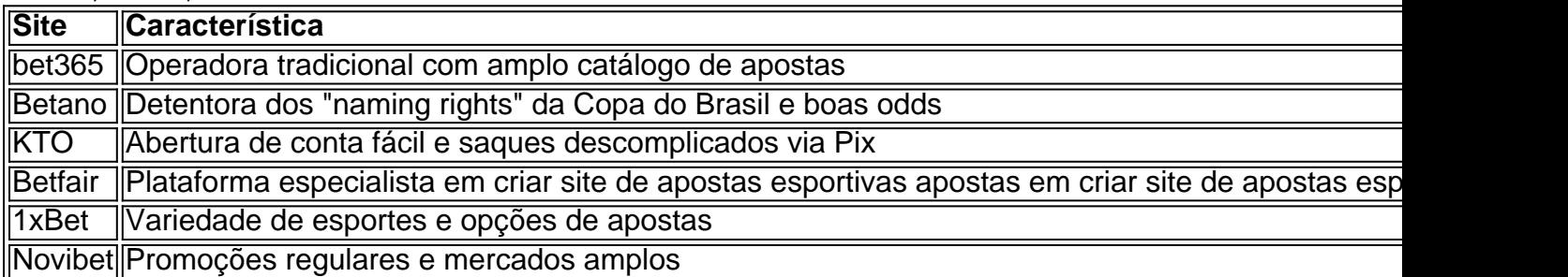

Certifique-se de verificar a confiabilidade e segurança da casa de apostas escolhida.

### **Prepare-se para a Copa do Brasil**

Antes de apostar na Copa do Mundo, estude o torneio e seu formato, a fim de fazer apostas mais informadas. Observe o panorama geral dos times e considere variações nas linhas de odds. Estudar aumenta suas chances de obter lucros. Os melhores sites oferecem informações úteis sobre mercados de palpites e bônus, incluindo as melhores odds para a Copa do Mundo.

### **Extendendo seu Conhecimento: Perguntas Frequentes**

1. Qual é a importância de escolher um site de apostas seguro?

Escolher um site de aposta seguro é fundamental para manter suas informações, depósitos e possíveis ganhos protegidos.

2. A temperatura afeta o desempenho esportivo?

Sim, a temperatura pode influenciar o desempenho físico e, por criar site de apostas esportivas vez, impactar o desempenho esportivo.

3. O que é handicap nas apostas esportivas?

Handicap em criar site de apostas esportivas apostas é uma alteração nas condições do jogo projetada para equilibrar as chances de vencer, fornecendo à equipe menos favorita uma vantagem hipotética.

### **criar site de apostas esportivas :jogos de hoje sportingbet**

Cuiabá sofre virada do Avaí e não possui mais chances de classificação na BG Cupde Futebol Júnior Mato entrou em campo nesta quarta-feira (13) contra o Leão. No confronto válido pela 4° rodada daBg Challenge,o Dourado foi superado pelo placar que 2 a 1. Nesta tarde/fé-13), A equipe Sub-20 noMT entraram Em Campo Contra O Florianópolis Pela4 1° rodadas desta Big G C).No duelo com os Grosso foram superar ao resultado De 02a 1 Para um lado Asuriverde: João Vitor balançou as redes; enquantoJoão Pedro é Henrique marcaram

para o Leão da Ressacada. Com este resultado, do clube Mato-Grossense está

matematicamente eliminado na competição! O Cuiabá iniciou a rodada Na 4° posição e com uma possibilidade de adentrar ao G-2 no Grupo B). Contudo que as derrotaparao Avaíe vitória pelo Juventude levaram um Dourado à figurarar como vice -lanterna em seu grupo –com somente 3 pontos conquistadom; Além disso também os timemato/grasseenses acumula três derrotas é apenas 1 triunfo nesta edição 2023daBGO Cupde Futebol Júnior + Para ficar por dentro das tudo sobre

acontece no Campeonato Brasileiro Série A, siga o Esporte News Mundo na Instagram e Twitter. E Facebook! Após um primeiro tempo equilibrado é disputado com os gols saíram apenas Na segunda etapa: O Cuiabá foi logo à tirar a 0 do placar até aos 25 minutos (com João Vitor).

Depois de uma bela trocade passes pela esquerdae Um preciso cruzamento que ele atacantedo Dourado apareceu da primeira trave para cabecear em balançar as redes; Porém somente nos 38 minuto tambémo Avaí empatou este duelo Também por 1 Cabeçaio

Ressacada obteve a chance em uma cobrança de escanteio, e. na sequência o João Pedro subiu no terceiro andar para igualar os marcador! Dois minutos após do empate que Henrique virou um confronto com seu time Azul E Branco: O gol da vitória saiu por num cruzamento rasteiro;o qual ele atleta pelo Avaí finalizou sutilmentee consagrou este triunfo dos Leão sobre ao Cuiabá). Um revé também sacramentou A impossibilidade Iuriverdede classificação até as semifinais pela BG Cup De Futebol Júnior

Athletico confirmou a criar site de apostas esportivas classificação para o próxima fase da competição. A segunda vaga do G-2 será decidida na última rodada, com as possibilidade de qualificação Para Avaís Juventude e São Bernardo EC

gratuitamente. Escolha a criar site de apostas esportivas Newsletter favorita do Terra, Clique aqui!

Author: mka.arq.br Subject: criar site de apostas esportivas

Keywords: criar site de apostas esportivas

Update: 2024/8/13 12:21:41